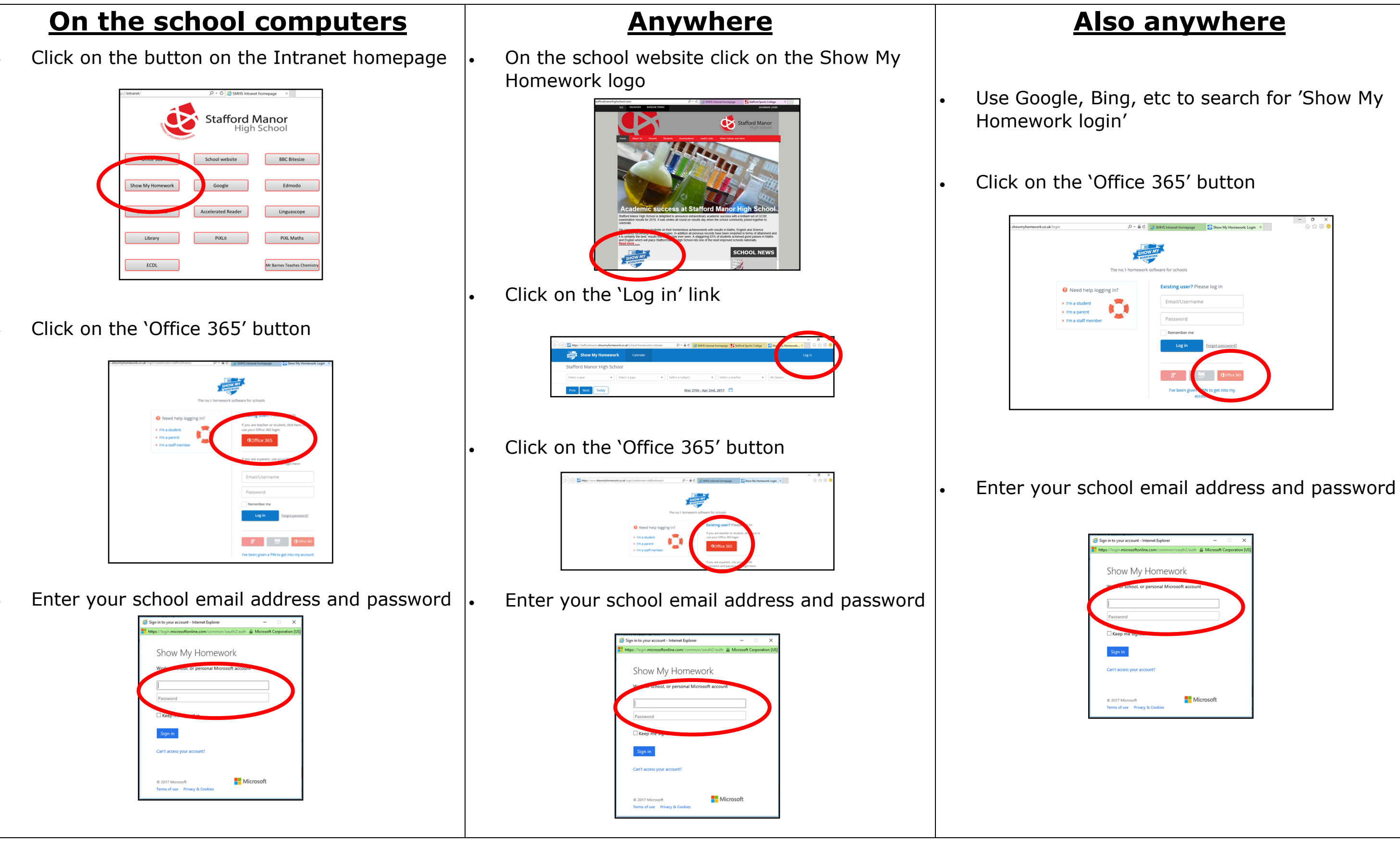

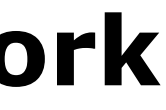

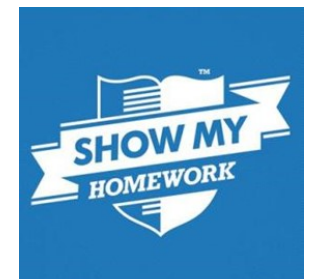

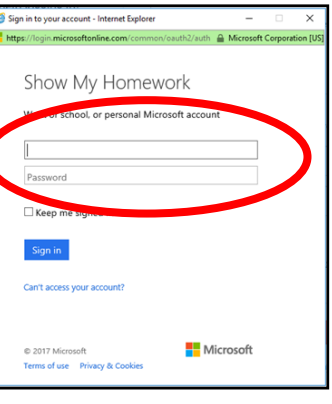

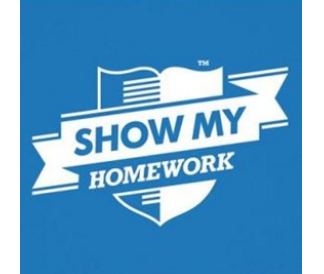

## **How to login to Show My Homework**